## Performance & Goals Training Schedule

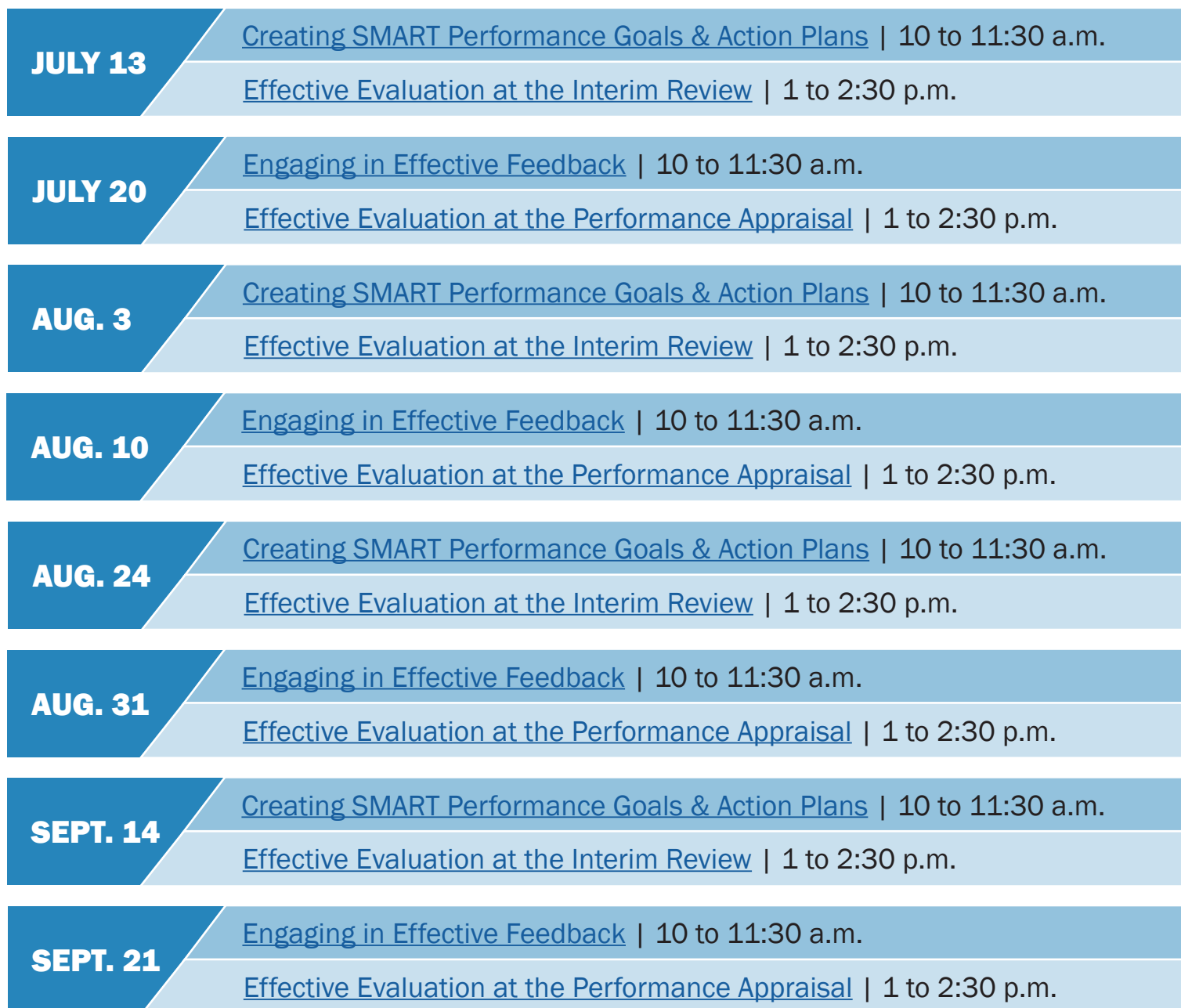

All trainings will take place virtually via Microsoft Teams. Register for trainings via SuccessFactors Learning.

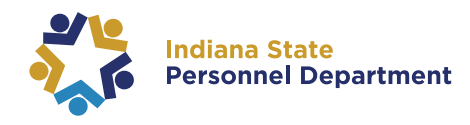